### **Paper 1603-2014**

# **Data Coarsening and Data Swapping Algorithms**

Tom Krenzke, Katie Hubbell, Mamadou Diallo,

Amita Gopinath, Sixia Chen

Westat, 1600 Research Blvd, Rockville MD, 20850

# **ABSTRACT**

With increased concern about privacy and, at the same time, pressure to make survey data available, statistical disclosure control (SDC) treatments are performed on survey microdata to reduce disclosure risk prior to dissemination to the public. Making the time to conduct the necessary SDC treatments is all the more problematic in the push to provide data online for immediate user query. Two SDC approaches are data coarsening, which reduces the information collected, and data swapping, which is used to adjust data values. Data coarsening includes recodes, top/bottom codes, and variable suppression. Challenges related to creating a SAS® macro for data coarsening include providing flexibility for conducting different coarsening approaches and keeping track of the changes to the data so that variable and value labels can be assigned correctly. Data swapping includes selecting target records for swapping, finding swapping partners, and swapping data values for the target variables. With the goal of minimizing the impact on resulting estimates, challenges for data swapping are to find swapping partners that are close matches in terms of both unordered categorical and ordered categorical variables, to ensure that enough change is made to the target variables, to retain data consistency among variables, and to control the pool of potential swapping partners. An example is presented using each algorithm.

# **INTRODUCTION**

There has been increased pressure to provide microdata to the general public online for immediate use in less time. However, because of disclosure concerns, time is needed to review the dataset very closely and cautiously, since combinations of indirect identifiers can reveal the identities of individuals. Time is also needed to apply confidentiality edits that help to reduce the risk of data disclosure. The purpose of treating the underlying microdata is to add uncertainty to the identification of a sampled individual in the dataset. We refer to the process as statistical disclosure control (SDC). Standardization helps to reduce program development costs, ensures that the same approved process is used consistently throughout the organization, makes it easier to review the processing results, and reduces the overall time to accomplish the task.

Figure 1 illustrates a typical SDC process flow. It begins with a first review of the microdata file to get familiar with the set of variables, their types, number of categories, missing value codes, and structural reporting patterns. Then an initial data coarsening step is taken, which may include recoding, top/bottom-coding (trimming high/low outlier values to a cutoff), and variable suppression. A discussion of data coarsening can be found in the *mu-Argus* 4.2 manual (available at

[http://neon.vb.cbs.nl/casc/Software/MuManual4.2.pdf;](http://neon.vb.cbs.nl/casc/Software/MuManual4.2.pdf) current as of January 3, 2014), and summarized in Hundepool et al. (2012). While applying data coarsening, it is important to formally evaluate the disclosure risks in the microdata.

There are established approaches to identifying high-risk data values, such as the Special Unique Detector Algorithm described in Elliot, Manning and Ford (2002), and as summarized in Li and Krenzke (2013). More data coarsening is conducted to reduce the risk further. At this time a tradeoff occurs between data coarsening, which reduces information contained in the data, and random perturbation, which modifies data values in a controlled manner. Some perturbation approaches are discussed in FCSM (2005). An example of random perturbation approaches is data swapping (Dalenius and Reiss (1982), Fienberg and McIntyre (2005)). Data swapping is used at the U.S. Census Bureau where, in practice, pairs of households are swapped across different geographic regions (Ramanayake and Zayatz (2010)), and at the National Center for Education Statistics using a controlled random swapping approach (Kaufman, Seastrom, and Roey (2005)). Before approving the dataset, an evaluation of the impact on data utility is conducted by reviewing weighted frequencies and associations between variables before and after random perturbation, such as in Woo, Reiter, Oganian, and Karr (2009).

In this paper we describe two of the key components of the SDC process, data coarsening and random perturbation (specifically a new algorithm for data swapping). The challenges of applying each algorithm in SAS code are discussed. While each SAS macro is proprietary, we selected code for two challenging parts of the macro programs to show in this paper. Select parameters are defined in the appendix.

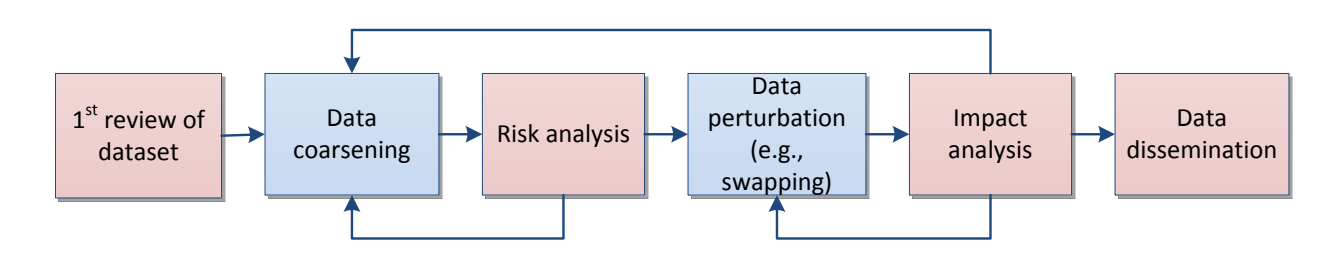

**Figure 1. Typical SDC Process Flow**

# **DATA COARSENING ALGORITHM**

The purpose of data coarsening is to reduce the amount of detailed information to maintain confidentiality. There are several challenges to conducting data coarsening. The code needs to be able to identify and treat different types of variables (i.e., continuous, ordinal categorical, unordered categorical), and apply various coarsening approaches (variable suppression, top/bottom coding, and combining values/categories). Also, establishing value formats for any new coarsened variables can be time consuming. A data coarsening algorithm was created in a proprietary SAS macro *SDCCoarsen* to

conduct the following data coarsening approaches: variable suppression, combining values of continuous or ordinal variables, and grouping levels of categorical variables. Each is described further in the following paragraphs.

Variable suppression allows the data producer to remove from the dataset any variables that can reveal the identity of a participant to the survey. The obvious variables to remove are the personally identifiable information (PII) such as name, date of birth, addresses, specific date of events, etc. Non-PII variables can also be suppressed if they can reveal identity of a respondent when crossed with other variables. The best candidates for variable suppression are binary factual variables with few responses to one of the levels, which therefore identifies a rare event.

Combining values of continuous or ordinal variables occurs in three ways in the macro: top/bottom coding, records with arbitrary subgroups, and recodes with percentile cutoffs. Top/bottom coding modifies the distribution of the variable by shrinking the tails. The data user can decide to top code, bottom code, or do both. Top coding consists of trimming a variable to some maximum value. For instance, age can be top coded to 85 years old which means all aged 85 or older are given age 85 and all younger than 85 keep their age on the public use file. Similarly, bottom coding consists of setting smaller values than a threshold to a specified minimum value. In addition, *SDCCoarsen* has two ways of doing recodes. The first way is by using specified cutoff points to create the intervals. For instance, a variable containing single years of age can be categorized in age groups (0-15, 16-24, 25-34, 45-54, 55-64, 65+). The second way uses the percentile of the distribution of the variable to create a specified number of intervals. For instance, the quartiles can be used to create four intervals.

Recoding categorical variables consists of merging levels of a variable to form broader categories. The idea is to combine levels with small frequencies so that the resulting recoded variable will have more units in the combined cells. The macro creates new coarsened variables and value formats (if provided by the user).

Prior to using the macro, the user creates a spreadsheet (SDC1way) that contains the variables to coarsen, such as in Table 1. The column heading "VARNAME" is used through the series of spreadsheets. As shown in Figure 2, *SDCCoarsen* has three different runs and uses a series of spreadsheet inputs and outputs.

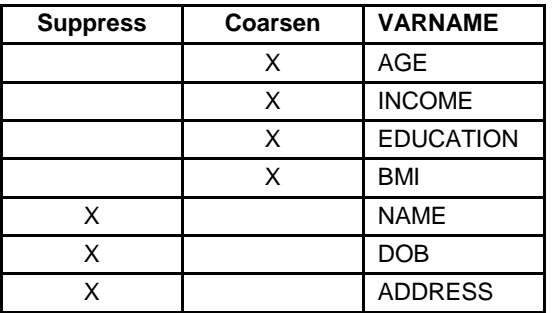

**Table 1. Initial identification of variables to coarsen**

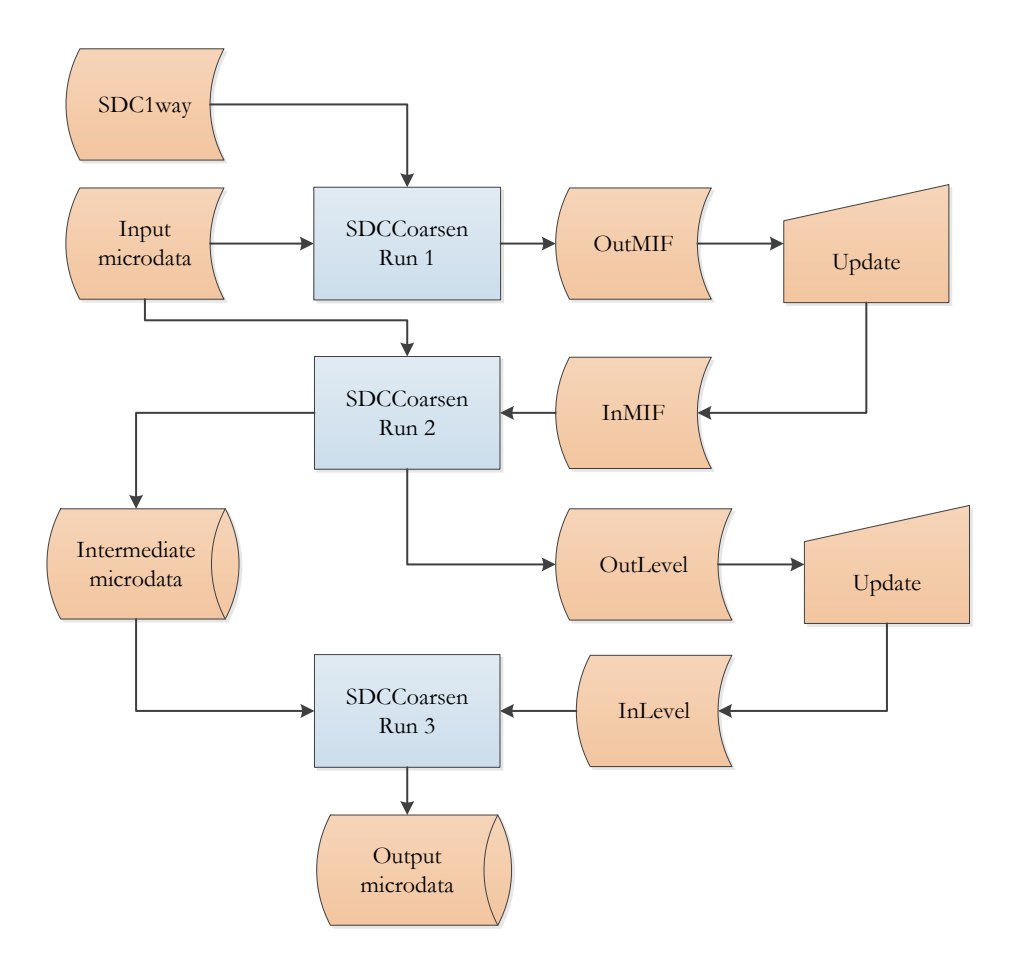

**Figure 2.** *SDCCoarsen* **Process Flow**

The first run creates a master index file (MIF) called OutMIF. This file, after some updating by the user (InMIF), provides the information necessary to perform the coarsening on continuous or ordinal variables at the second run. Table 2 shows the InMIF file with user input given in the shaded portion of the spreadsheet. Drop = 1 identifies variables in SDC1way that were flagged for suppression, where DROP is prefilled through the specification of "suppress" from the SDC1way file. CoarsenType = 1 identifies continuous or ordinal variables where combining of values occurs. For AGE, top/bottom coding is done through the use of CUTP\_L and CUTP\_U. Special missing values, identified by SPECIALMIS, are not coarsened and the new variable will retain those values. For BMI, four categories will be formed using the cutpoints specified in CUTP. For INCOME, four categories will be formed using quantiles through specifying NPERCT = 4. The variable EDUCATION is assigned CoarsenType = 2, which will be handled in a subsequent process for categorical variables.

The second run creates the OutLevel file. After the file is updated by the user, it becomes an input file, InLevel, which is used to coarsen the categorical variables at the last run, and formats are added if

specified. As shown in Table 3, the InLevel file is prefilled (unshaded) with various attributes of the original categorical variable EDUCATION, and the top/bottom coded age, for instance. To achieve this coarsening, we use "Proc format" along with the CNTLIN option. We explain this by using EDUCATION as an example. In Table 3, we would like to recode EDUCATION by combining the six original levels to form three new levels. This could also be accomplished with a sequence of IF-THEN statements, but using "Proc format" will probably take less code and can often run faster. The user specifies the combining through RECODED\_LEVEL and assigns the value formats RECODED\_FORMAT.

| <b>VARNAME</b>   | <b>LABEL</b>              | <b>COARSEN</b><br><b>TYPE</b> | CUTP_L | CUTP_U | <b>CUTP</b>  | <b>NPERCT</b>  | <b>SPECIALMIS</b> | <b>DROP</b> |
|------------------|---------------------------|-------------------------------|--------|--------|--------------|----------------|-------------------|-------------|
| <b>EDUCATION</b> | Level of<br>Education     | $\overline{2}$                |        |        |              |                |                   | $\Omega$    |
| AGE              | Age                       | и                             | 18     | 75     |              |                | 97;98;99          | $\mathbf 0$ |
| <b>BMI</b>       | <b>Body Mass</b><br>Index | 1                             |        |        | 18;25;<br>30 |                |                   | $\mathbf 0$ |
| <b>INCOME</b>    | Total<br>Income           | 1                             |        |        |              | $\overline{4}$ |                   | $\Omega$    |
| <b>DOB</b>       | Date of<br>birth          | $\overline{0}$                |        |        |              |                |                   |             |
| <b>NAME</b>      |                           | $\mathbf 0$                   |        |        |              |                |                   |             |
| <b>ADDRESS</b>   |                           | $\Omega$                      |        |        |              |                |                   |             |

**Table 2. Example of an InMIF file**

| <b>VARNAME</b>   | Original_<br>Level | <b>ORIGINAL</b><br><b>FREQUENCY</b> | Original_FMTNAME        | <b>TYPE</b> | RECODED<br><b>LEVEL</b> | RECODED_<br><b>FORMAT</b> |  |
|------------------|--------------------|-------------------------------------|-------------------------|-------------|-------------------------|---------------------------|--|
| <b>EDUCATION</b> | 1                  | 451                                 | No Education            | N           | $\mathbf{1}$            | Less than High<br>school  |  |
|                  | $\overline{2}$     | 847                                 | Elementary school       | N           | $\mathbf{1}$            | Less than High<br>school  |  |
|                  | 3                  | 1452                                | Middle school           | N           | $\mathbf{1}$            | Less than High<br>school  |  |
|                  | 4                  | 3500                                | High school             | N           | $\overline{2}$          | High school               |  |
|                  | 5                  | 450                                 | Undergraduate<br>school | N           | 3                       | <b>University</b>         |  |
|                  | 6                  | 250                                 | Graduate school         | N           | $\overline{3}$          | <b>University</b>         |  |
| AGE_R            | 16                 | 163                                 |                         | N           | 18                      | Bottom coded at 18        |  |
|                  | Etc.               |                                     |                         | N           |                         |                           |  |
|                  | ٠                  |                                     |                         | N           |                         |                           |  |
|                  | 77                 | 147                                 |                         | N           | 75                      | Top coded at 75           |  |
| Etc.             |                    |                                     |                         |             |                         |                           |  |

**Table 3. Example of an InLevel file**

The following code from the macro is used to perform the coarsening of the EDUCATION variable (abridged). We first create a control dataset by slightly modifying the InLevel file and naming the file SDCLEVEL, and then use this control dataset as the input to a "Proc format" to recode the variable values. The formats are not stored permanently and are simply created for recoding the variables. In order to recode the variable using a "Proc format" statement, the control dataset must contain the following variables – FMTNAME, START, and LABEL.

```
DATA CONTROL (drop=original level recoded level);
  SET SDCLEVEL (KEEP=VARNAME ORIGINAL LEVEL RECODED LEVEL TYPE);
  FMTNAME = trim(SUBSTR(VARNAME, 1, 25))||' FMT';
   START=ORIGINAL_LEVEL;
   LABEL=RECODED_LEVEL;
RUN;
```
PROC FORMAT CNTLIN=CONTROL;

RUN;

We can also specify formats for these coarsened variables. If formats are specified as shown in the shaded part of Table 3, then we use a second "Proc format" statement with a different control dataset to create permanent formats for the coarsened variables. These formats will be stored permanently in a formats catalog in the location specified by a LIBNAME LIBRARY statement.

```
DATA CONTROL2;
  SET SDCLEVEL (KEEP=VARNAME RECODED LEVEL RECODED FORMAT TYPE);
  FMTNAME = trim(SUBSTR(VARNAME, 1, 25)) || FMT R';
   START=RECODED_LEVEL;
   LABEL=RECODED_FORMAT;
RUN;
LIBNAME LIBRARY 'C:\SDCCOARSEN\DATA\';
PROC FORMAT LIBRARY=LIBRARY CNTLIN=CONTROL2; 
RUN;
```
At the end of the process, the coarsened version of a variable is called the same as the original variable plus a suffix (e.g., EDUCATION\_R). After data coarsening, the risk assessment should be reprocessed. If random perturbation is considered, the risk assessment can inform the random perturbation process.

# **DATA SWAPPING ALGORITHM**

Data swapping is a random perturbation approach. The purpose of data swapping is to retain the amount of information, but randomly perturb data values to maintain confidentiality. Data swapping begins by selecting target records at random, then proceeds by finding a swapping partner for each target record with similar characteristics, and, finally, swaps data values between the target records and their swapping partners.

There are several challenges to conducting a controlled random swapping process. Swapping introduces bias into the results and, therefore, to limit bias, a close match between the target records and their swapping partners on key matching variables needs to be found. Defining "close" can be different for ordered and unordered variables. It is also important to use the sampling weight in the matching

process, since this weight is used in all estimates generated from the data records. A mechanical challenge is to control the pool of potential swapping partners as partners are identified. Also, handling structural response patterns (e.g., skip patterns), and retaining consistency among variables (such as different versions of race variables) should be among the goals of swapping.

A data coarsening algorithm was created in a proprietary SAS macro called *SDCSwap*. The process is illustrated in Figure 3. It begins by selecting target records using prespecified swapping rates. This can be done with probability proportionate to size sampling, either stratified or systematically from a sorted list. A risk measure from the risk assessment can be used to form a measure of size for selection of the targets.

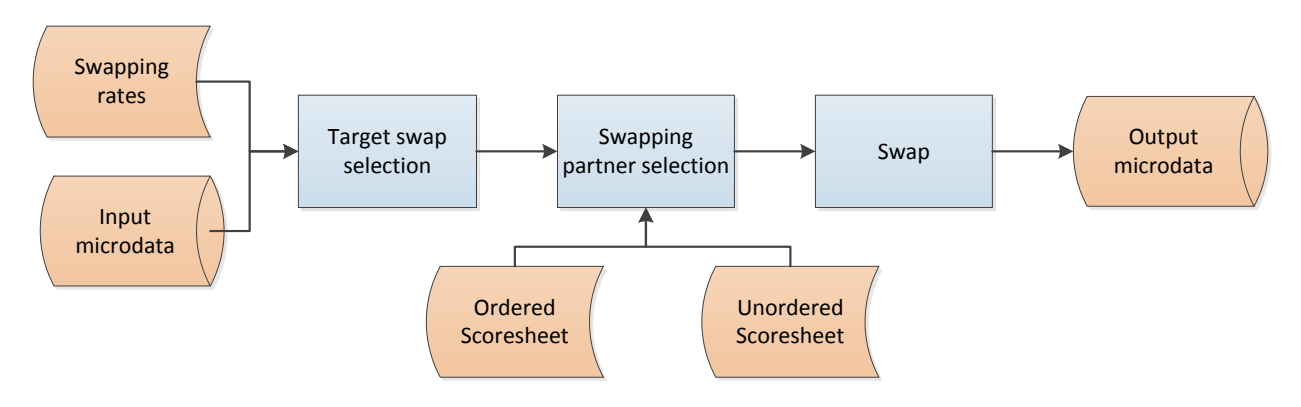

**Figure 3.** *SDCSwap* **Process Flow**

Once target records are selected, a swapping partner needs to be identified. To find a swapping partner for each target record, swapping cells are formed using key variables highly associated with the swapping variables. Critical reporting domains are useful to consider when defining the swapping cell. Next, a matching key is defined and a scoring mechanism is used to find the swapping partner. The matching key is a set of variables to match potential swapping partners that are associated with the key outcome variables.

A unique aspect of this swapping approach is that a score is given to the difference between the target and the potential partner for each variable. For each target swap, the score is computed using user entries in the ordered and unordered matching (Key) variables worksheet, and the number of changed values (NumChg) is computed on the set of matching variables for all other (n-1) records in the swapping cell. Swapping cells are hard boundaries for the swap, defined by the concatenation of a user-specified list of variables. The scoresheet for ordered matching variables is different from the scoresheet that contains the unordered scoresheets. Suppose Key is a list of variables WTVAR D E F, and a corresponding parameter KeyType identifies the types of variables respectively, O O U U. For the ordinal variables WTVAR and D, the absolute or relative distance is computed, depending on what is specified in the scoresheet. The following uses Key variable D to illustrate the computation.

```
DistanceAbs<sub>D</sub> = abs(D<sub>TrgtSwap</sub> - D<sub>OtherRecord</sub>)DistanceRel<sub>D</sub> = abs ( (D<sub>TrgtSwap</sub> - D<sub>otherRecord</sub>) / D<sub>TrgtSwap</sub>)
```
Note that, for the example shown in Table 4, for variable D the specification of (0,3] defines a group, where '(' or ')' is not inclusive and '[' or ']' is inclusive.  $(3,+)$  defines a group as the remaining unspecified catch-all group. So the specification would lead to the following if then statements:

```
If DistanceRel<sub>D</sub> = 0 then Score<sub>D</sub> = 0;
Else if 0 < DistanceRel<sub>p</sub> \leq 0.1 then Score<sub>p</sub> = 1;
Else Score_D = 100;
```
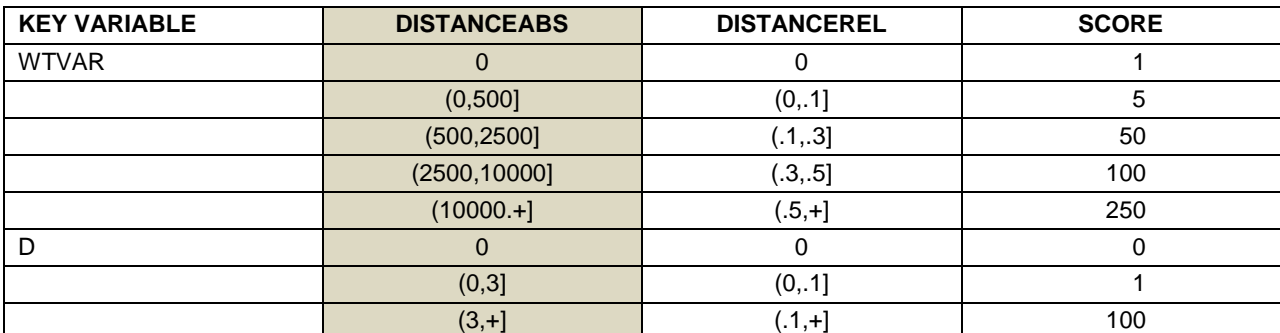

Note: DistanceAbs is shaded since only one of DistanceAbs or DistanceRel should be specified, but it is included as an illustration.

#### **Table 4. Example of Ordered Variables Scoresheet**

For unordered variables, the assignment of score allows users to determine the categories that they would prefer to combine. The program sequentially assigns numbers to each reported value of each Key variable. The user needs to assign pseudovalues ("distance") for each reported value of each Key variable. The pseudovalues are used to compute the distance between values in the context of pairing up "similar" reported values of the Key variable.

The example in Table 5 says that any change between categories 1, 2, 3 of Key variable F would score as a 1. Since the difference between F's reported values of 1, 2, and 3 is 0, then we would add 1 to show that they are different categories (if specified in the Add1toDiff parameter). A difference in categories 1,2,3 with categories 9 or 10 is a score of 9 (8 for the difference + 1).

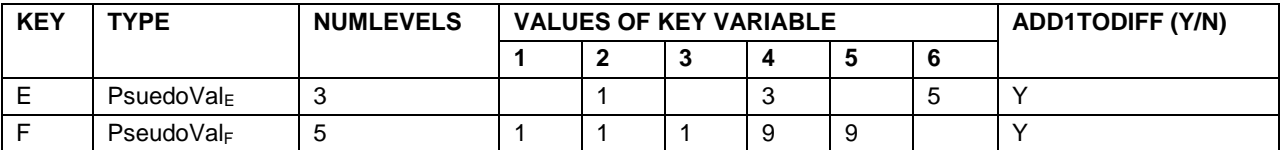

**Table 5. Example of Unordered Variables Scoresheet**

For the unordered variables, the score is computed as the absolute difference in the pseudovalues between the target swap and the eligible partner, as illustrated with Key variable F below:

```
If Add1toDiff = 'Y' then do;
    If F_{TrdtSwap} -F<sub>otherRecord</sub> = 0 then Score<sub>F</sub> = abs(PseudoVal F_{TrdtSwap} -
PseudoVal_F<sub>OtherRecord</sub>)
    Else Score<sub>F</sub> = abs(PseudoVal F_{TrotSwap} – PseudoVal F_{OtherRecord}) + 1
End;
Else do;
    Score_F = abs(PseudoValF_{TrdLSwap} - PseudoValF_{OtherRecord})End;
```
The *SDCSwap* macro creates submacros on the fly for the score calculation to determine which swapping partner to use. The macros are created from the input comma-delimited files. For example, if a set of records in the input comma-delimited file for ordered key variables looks like this:

WTVAR,,0,1  $,$ ," $(0, .1]$ ", 5  $,$ ," $(.1, .3]$ ",50  $,$ , " $(.3, .5]$ ", 100  $,$ , " $(.5,+)$ ", 250

the program creates a macro from this information, using the following code (abridged). Note that the file has previously been read in as dataset SINGLEVAR with Key, DistanceRel, and Score as variables.

```
DATA NULL;
 LENGTH PHRASE $ 500 NUM1 $ 10 NUM2 $ 10 OUAL1 $ 2 OUAL2 $ 2;
   SET SINGLEVAR END=LR;
  FILE ' TEMP1 O.SAS' MOD;
  IF N =1 THEN
   DO;
```

```
 PHRASE='%MACRO O_'||TRIM(LEFT(KeyVariable))||' 
(PREFIX=, PREFIX2=);';
        PUT PHRASE;
      END;
      NUM1=SCAN(DistanceRel,1,',([)]');
      NUM2=SCAN(DistanceRel,2,',([)]');
      IF NUM2='+' THEN
      DO;
         IF SUBSTR(DistanceRel,1,1)='(' THEN QUAL2='>';
       ELSE IF SUBSTR(DistanceRel, 1, 1) ='[' THEN QUAL2='>=';
         PHRASE=' IF '||
         'ABS(('||'&PREFIX2.'||TRIM(LEFT(KeyVariable))||' - '||
                '&PREFIX.'||TRIM(LEFT(KeyVariable))||')/'||
              '&PREFIX2.'||TRIM(LEFT(KeyVariable))||') '||
               QUAL2||' '||TRIM(LEFT(NUM1))||
         ' THEN Score_'||TRIM(LEFT(KeyVariable))||' = 
'||PUT(Score,8.)||';';
         PUT PHRASE;
      END;
      ELSE
      DO;
         IF SUBSTR(DistanceRel,1,1)='(' THEN QUAL1='<';
       ELSE IF SUBSTR(DistanceRel, 1, 1) ='[' THEN QUAL1='<=';
        IF INDEX(DistanceRel,')') > 0 THEN QUAL2='<';
        ELSE IF INDEX(DistanceRel, ']') > 0 THEN OUAL2='<=';
         PHRASE=' IF '||TRIM(LEFT(NUM1))||' '||QUAL1||
        'ABS(('||'&PREFIX2.'||TRIM(LEFT(KeyVariable))||' - '||
```

```
'&PREFIX.'||TRIM(LEFT(KeyVariable))||')/'||
          '&PREFIX2.'||TRIM(LEFT(KeyVariable))||') '||
           QUAL2||' '||TRIM(LEFT(NUM2))|| 
     ' THEN Score_'||TRIM(LEFT(KeyVariable))||' = '||
     PUT(Score,8.)||';';
     PUT PHRASE;
   END;
   IF LR THEN
   DO;
    PHRASE='%MEND O '||TRIM(LEFT(KeyVariable))||';';
     PUT PHRASE / ' ';
   END;
 RUN;
```
The resulting macro, which is stored in the external file TEMP1 O.SAS to be %INCLUDEd, looks like this:

```
%MACRO O WTVAR (PREFIX=, PREFIX2=) ;
IF ABS((&PREFIX2.WTVAR - &PREFIX.WTVAR)/&PREFIX2.WTVAR) = 0 THEN 
Score WTVAR = 1;IF 0 < ABS((&PREFIX2.WTVAR - &PREFIX.WTVAR)/&PREFIX2.WTVAR) <= .1 
THEN Score WTVAR = 5;
IF .1 < ABS((&PREFIX2.WTVAR - &PREFIX.WTVAR)/&PREFIX2.WTVAR) <= .3 
THEN Score WTVAR = 50;
IF .3 < ABS((&PREFIX2.WTVAR - &PREFIX.WTVAR)/&PREFIX2.WTVAR) <= .5 
THEN Score WTVAR = 100;
IF ABS((&PREFIX2.WTVAR - &PREFIX.WTVAR)/&PREFIX2.WTVAR) >= .5 THEN 
Score WTVAR = 250;%MEND O_WTVAR;
```
The parameters PREFIX and PREFIX2 denote prefixes that the macro puts on the key variable, MTCH\_ to denote the value of the variable from the possible swapping partner record, and TARG to denote the value from the target record. It uses the temporarily renamed variables MTCH\_WTVAR and TARG\_WTVAR in this case. Below is an excerpt from the code that calls this macro. This is done inside a DATA step.

```
 * CALL MACROS TO COMPUTE SCORES;
 %LET A=1;
 %LET WORD=%SCAN(&KEY,&A,' ');
 %LET WORD2=%SCAN(&KEYTYPE,&A,' ');
 %DO %WHILE (&WORD NE %STR());
  %LET WORD3=%TRIM(&WORD2) %TRIM(&WORD);
   %&WORD3 (PREFIX=MTCH_,PREFIX2=TARG_)
   %LET A=%EVAL(&A+1);
   %LET WORD=%SCAN(&KEY,&A,' ');
   %LET WORD2=%SCAN(&KEYTYPE,&A,' ');
 %END;
```
The KEYTYPE parameter contains the prefix for the macro name, O or U, and the KEY parameter lists the names of the key variables. A macro is created and called for each key variable.

For each target swap record, the macro will have a Score<sub>Key</sub> for each Key variable, whether it's Ordered or Unordered, for each record in the same swapping cell. Then the score is computed as the sum across the Score<sub>Key</sub> values. Score = Sum of (Score<sub>Key1</sub>, Score<sub>Key2</sub>, ... Score<sub>KeyN</sub>)

The NumChg value is computed as the number of Key variables where Score<sub>Key</sub> > 0. Then, for each target record, the minimum Score is computed among cases with NumChg greater than a user-specified threshold value. As shown in the example in Table 6, suppose the cutoff is 2, then the minimum score is 3 (MinScore = 3) among eligible swapping partners with NumChg > 2 in the swapping cell. As further illustrated in Figure 4, after the score is computed for each eligible swapping partner for each target swap within each swapping cell, the minimum Score value is identified among partners where the number of changed values was greater than the threshold.

| <b>SWAPPING</b><br><b>CELL</b> | <b>TARGET</b><br><b>SWAP</b> | <b>POTENTIAL</b><br><b>PARTNERS</b> | <b>SCORE</b> | <b>NUM</b><br><b>CHG</b> | <b>KEY</b>                   |                   |              |              |  |
|--------------------------------|------------------------------|-------------------------------------|--------------|--------------------------|------------------------------|-------------------|--------------|--------------|--|
|                                |                              |                                     |              |                          | <b>SCORE</b><br><b>WTVAR</b> | <b>SCORE</b><br>D | <b>SCORE</b> | <b>SCORE</b> |  |
|                                | 123                          |                                     | 6            | ີ                        |                              | ⌒                 |              |              |  |
|                                | 123                          | 2                                   |              |                          |                              |                   |              |              |  |
|                                | 123                          | 3                                   | ົ            | ົ                        |                              |                   |              |              |  |
|                                | 123                          |                                     | 106          | ົ                        |                              | ⌒                 | 100          |              |  |

**Table 6. Example of Score computation**

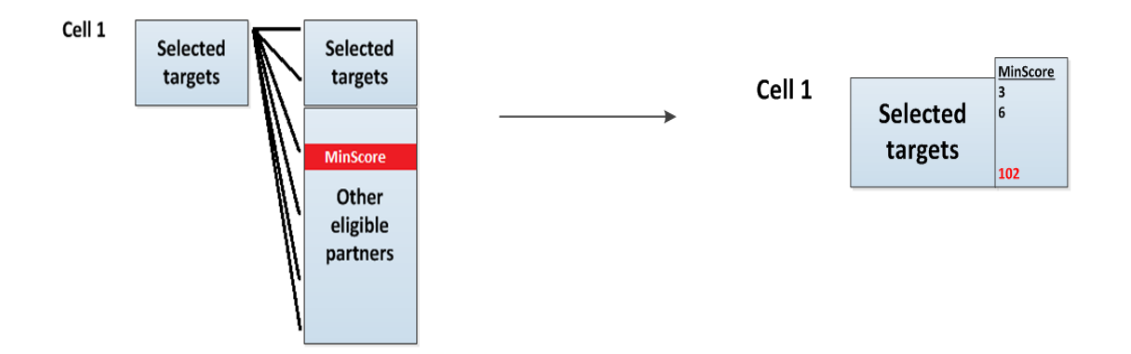

**Figure 4. Minimum score identified for each target swap**

As illustrated in Figure 5, for the target record with the largest value of the minimum Score among all target swaps, the eligible partners are ranked within the swapping cells where the number of changed values is greater than the threshold value. This attempts to minimize the damage by taking the worst case first. The target record is paired with the partner with the lowest Score and their values are exchanged among the specified swapping variables. The target swap and its swapping partner are then removed from the pool and the next target swap is addressed. After swapping partners are assigned, data values are exchanged for variables specified by the user. The user needs to consider all variables that have structural links, such as those that are derived from other variables.

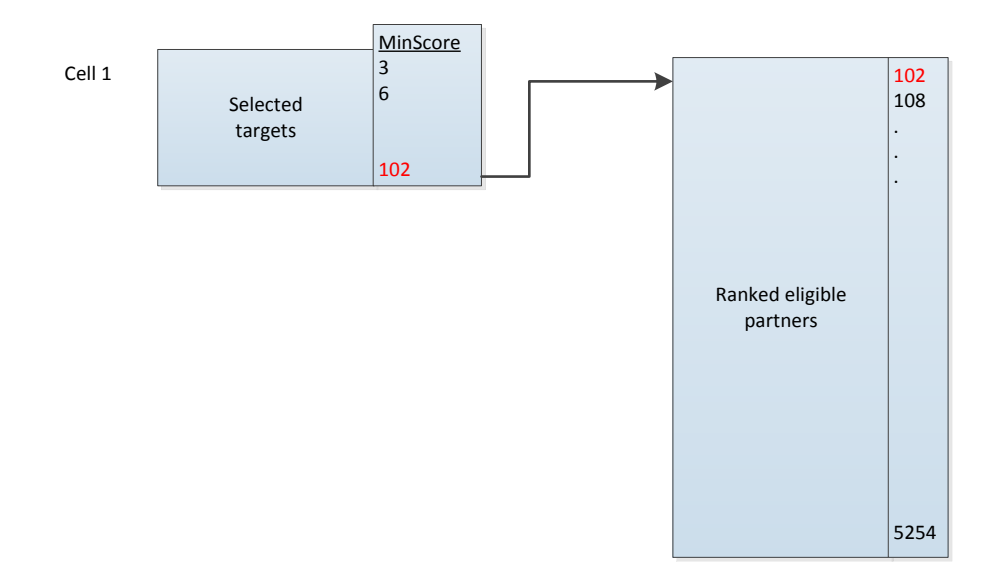

#### **Figure 5. Swapping pair selection with maximum Score among minimum Scores for target records**

As with other swapping approaches, a key property is that the unweighted empirical univariate distribution is retained. Depending on the closeness of the weights in the swaps, the weighted empirical distribution can be close-to-retained. Caution is always expressed in swapping regarding multivariate associations. An advantage of this approach is that it allows for the "distance" to be controlled and defined, which yields an acceptable amount of change. It also allows one to determine a minimum number of variables to change value, and it allows the swapping of target swaps with other target swaps if deemed to be the best partner, therefore limiting the number of nonrisky records that are swapped in the swapping process.

The algorithm is summarized by the following steps:

- 1. Select the target swaps using a risk measure from the initial risk analysis and swapping rates.
- 2. For each target swap, compute the Score using user entries in the ordered and unordered variables worksheet and compute the number of changed values (NumChg) on the set of Key variables for all other (n-1) records in the swapping cell.
- 3. For each target swap, identify the minimum Score value among partners where NumChg > *cutoff*.
- 4. For the target swap with the largest value of the minimum Score among all target swaps, rank the eligible partners (within the swapping cell and NumChg > *cutoff*) by Score.
- 5. Pair the target swap with the partner with the lowest Score.
- 6. Take the target swap and its partner out of the eligible partner pool.
- 7. Go to the next target swap.
- 8. If last target swap in cell, then go to next cell and repeat.
- 9. Exchange values of variables in the list of swapping variables.
- 10. Assign change flags to identify changed values.

### **SUMMARY**

This paper summarized algorithms for two key components of the SDC process, namely data coarsening and data swapping. To improve efficiency, the algorithms were implemented within a standardized suite of SAS macros. The resulting software essentially standardized approaches used within the organization and reduced processing time under increasing demands for data. While the macros are proprietary, select code snippets of challenging parts of the program have been included. These challenges include assigning formats for recodes and computing scores for target swap records and their potential swapping partners.

## **REFERENCES**

- Dalenius, T. and Reiss, S. (1982). Data-swapping: A technique for disclosure control. *Journal of Statistical Planning and Inference*, 6, 73–85.
- Elliot, M., Manning, A., and Ford, R. (2002). A computational algorithm for handling the special uniques problem. *International Journal of Uncertainty, Fuzziness and Knowledge Based System*, Vol 10, No. 5, pp 493–509.
- FCSM (2005). Report on Statistical Disclosure Methodology. Statistical Policy Working Paper 22 of the Federal Committee on Statistical Methodology,  $2^{nd}$ version. Revised by Confidentiality and Data Access Committee 2005, Statistical and Science Policy, Office of Information and Regulatory Affairs, Office of Management and Budget. [http://www.fcsm.gov/working-papers/SPWP22\\_rev.pdf](http://www.fcsm.gov/working-papers/SPWP22_rev.pdf) (current as of October 21, 2012).
- Fienberg, S. and McIntyre, J. (2005). [Data Swapping: Variations on a Theme by Dalenius and Reiss.](http://www.jos.nu/Articles/abstract.asp?article=212309) *Journal of Official Statistics*, 21, No. 2.
- Hundepool, A., Domingo-Ferrer, J., Franconi, L., Giessing, S., Nordholt, E. S., Spicer, K. and de Wolf, P.-P. (2012). Data Access Issues, in Statistical Disclosure Control, John Wiley & Sons, Ltd, Chichester, UK. doi: 10.1002/9781118348239.ch6
- Kaufman, S., Seastrom, M., and Roey, S. (2005). Do disclosure controls to protect confidentiality degrade the quality of the data? Proceedings of the Joint Statistical Meetings, American Statistical Association Section on Government Statistics. Alexandria, VA: American Statistical Association.
- Li, J. and Krenzke, T. (2013). Comparing Approaches That Are Used to Identify High Risk Values in Microdata Census Statistical Disclosure Control Research Project 3. Final Report. July 29, 2013. U.S. Bureau of the Census, Washington, D.C.
- Ramanayake, A. and Zayatz, L. (2010). Balancing disclosure risk with data quality. Research Report Series (Statistics #2010-04). Statistical Research Division, U.S. Census Bureau, Washington, D.C.

Woo, M., Reiter, J., Oganian, A. and Karr, A. (2009). Global measures of data utility for microdata masked for disclosure limitation. *The Journal of Privacy and Confidentiality*. 1, Number 1, pp. 111- 124.

# **CONTACT INFORMATION**

Your comments and questions are valued and encouraged. Contact the author at:

Name: Tom Krenzke Organization: Westat Address: 1600 Research Boulevard City, State ZIP: Rockville MD, 20850 Work Phone: (301) 251-4203 Fax: 301-294-2034 Email: krenzkt1@westat.com

SAS and all other SAS Institute, Inc. product or service names are registered trademarks or trademarks of SAS Institute, Inc. in the USA and other countries. ® indicates USA registration.

Other brand and product names are trademarks of their respective companies.

# **APPENDIX**

### **SELECT PARAMETERS FROM** *SDCCOARSEN* **AND** *SDCSWAP*

## *SDCCoarsen* **select parameters**

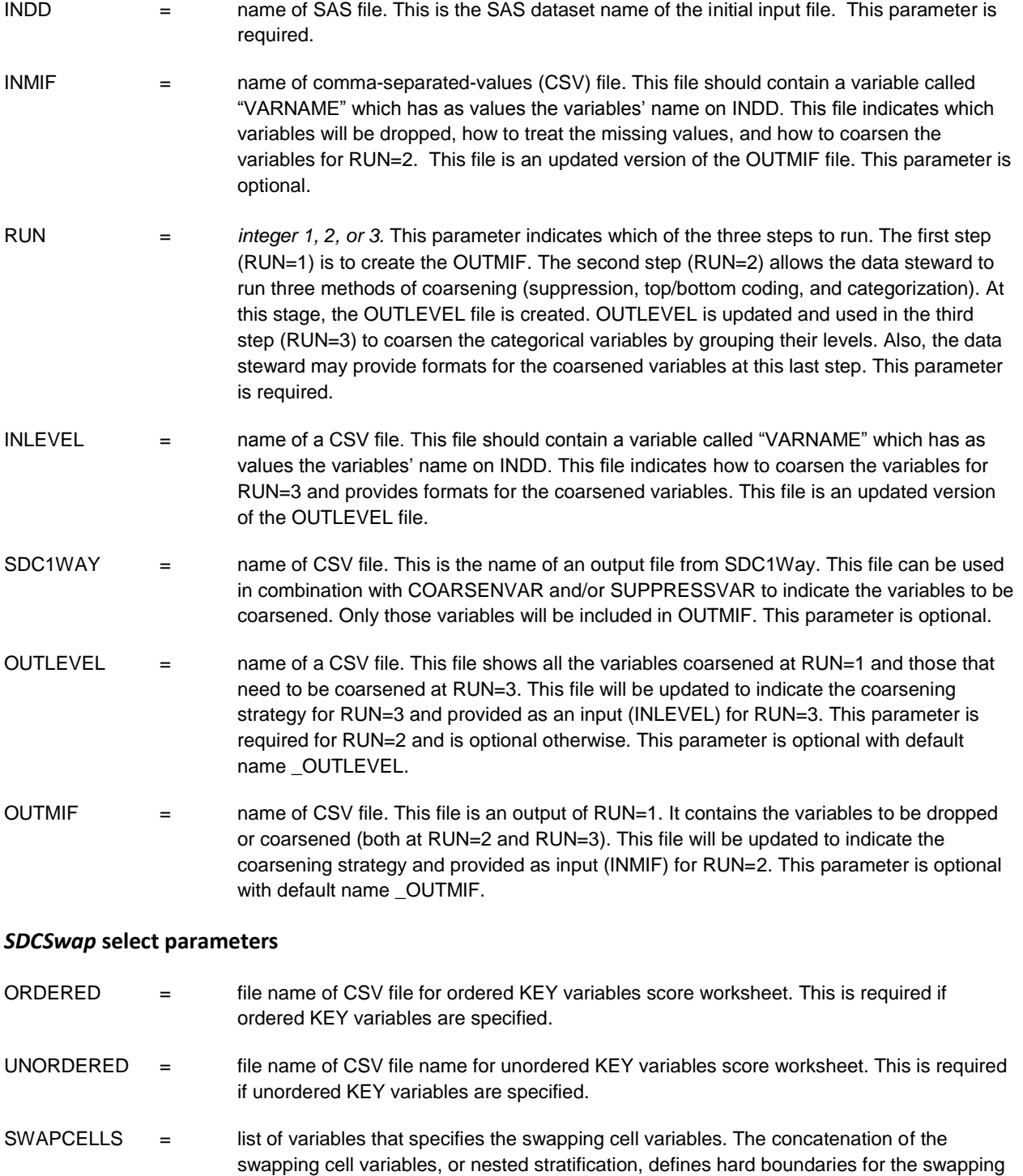

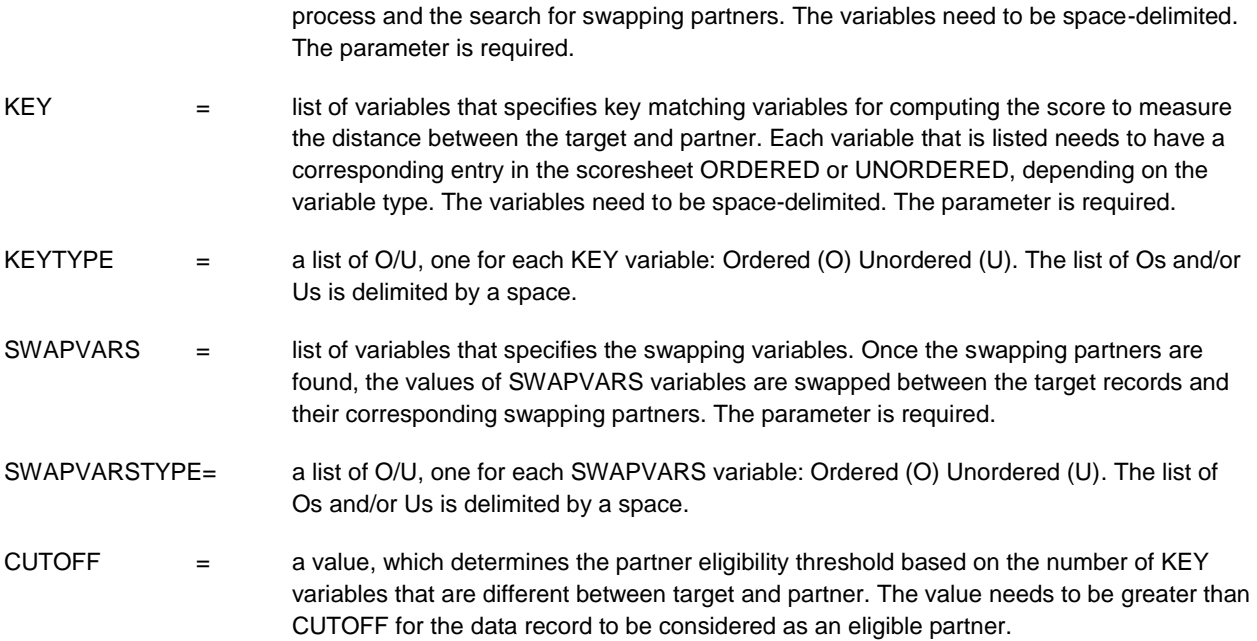